## SAP ABAP table UMB BC PE101 {Perspectives: Texts (Business Content)}

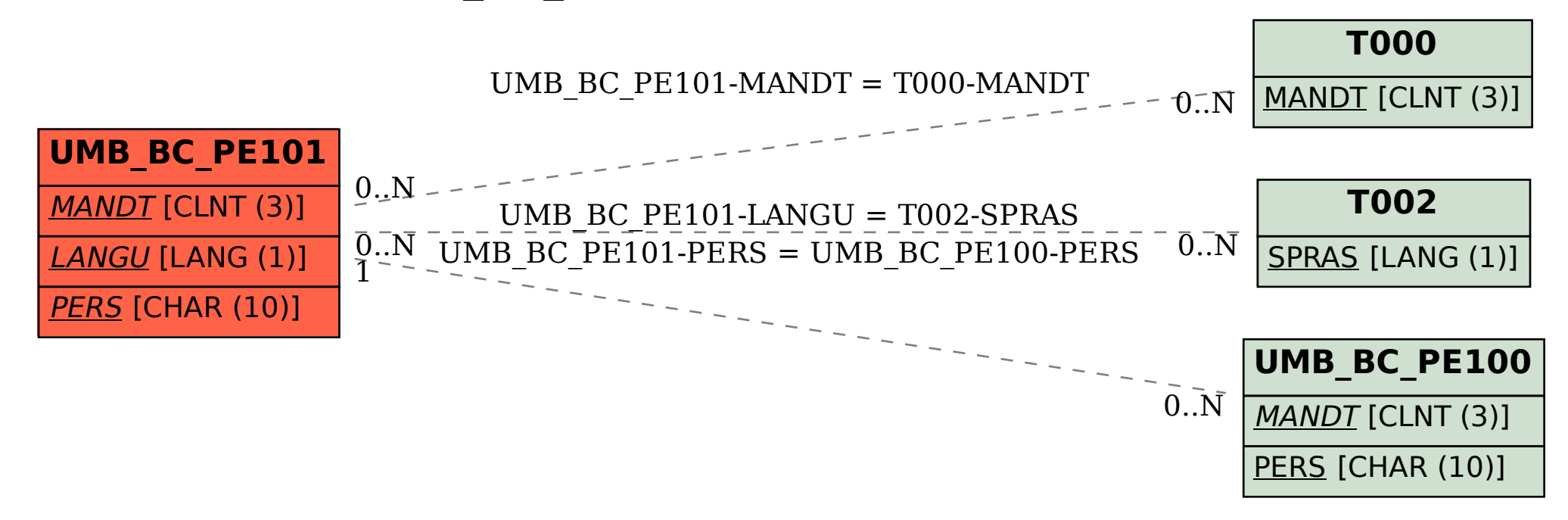